# The sign test

# Packages

library(tidyverse) library(smmr)

smmr is new. See later how to install it.

# Duality between confidence intervals and hypothesis tests

- ▶ Tests and CIs really do the same thing, if you look at them the right way. They are both telling you something about a parameter, and they use same things about data.
- ▶ To illustrate, some data (two groups):

my\_url <- "http://ritsokiguess.site/datafiles/duality.txt" twogroups  $\leq$  read delim(my url," ")

#### The data twogroups

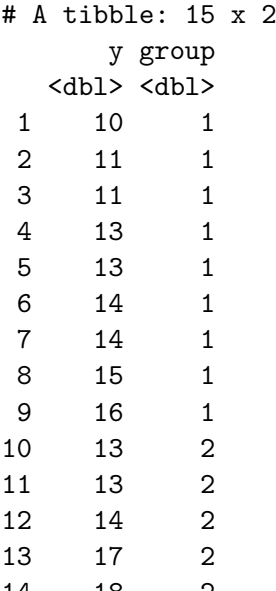

# 95% CI (default)

for difference in means, group 1 minus group 2:

```
t.test(y \sim \text{group}, \text{data} = \text{twogroups})
```

```
Welch Two Sample t-test
```

```
data: y by group
t = -2.0937, df = 8.7104, p-value = 0.0668
alternative hypothesis: true difference in means between group
95 percent confidence interval:
 -5.5625675 0.2292342
sample estimates:
mean in group 1 mean in group 2
      13.00000 15.66667
```
t.test( $y \sim \text{group}, \text{data} = \text{twogroups}, \text{conf. level} = 0.90$ )

```
Welch Two Sample t-test
```

```
data: y by group
t = -2.0937, df = 8.7104, p-value = 0.0668
alternative hypothesis: true difference in means between group
90 percent confidence interval:
-5.010308 - 0.323025sample estimates:
mean in group 1 mean in group 2
      13.00000 15.66667
```
# Hypothesis test

Null is that difference in means is zero:

```
t.test(y \sim \text{group}, \text{mu}=0, \text{data} = \text{twogroups})
```

```
Welch Two Sample t-test
```

```
data: y by group
t = -2.0937, df = 8.7104, p-value = 0.0668
alternative hypothesis: true difference in means between group
95 percent confidence interval:
 -5.5625675 0.2292342
sample estimates:
mean in group 1 mean in group 2
      13.00000 15.66667
```
Recall null here is  $H_0: \mu_1 - \mu_2 = 0$ . P-value 0.0668.

\n- ▶ 95% CI from 
$$
-5.6
$$
 to 0.2, contains 0.
\n- ▶ 90% CI from  $-5.0$  to  $-0.3$ , does not contain 0.
\n- ▶ At  $\alpha = 0.05$ , would not reject  $H_0$  since P-value  $> 0.05$ .
\n- ▶ At  $\alpha = 0.10$ , would reject  $H_0$  since P-value  $< 0.10$ .
\n

# Test and CI

Not just coincidence. Let  $C = 100(1 - \alpha)$ , so C% gives corresponding CI to level- $\alpha$  test. Then following always true. (Symbol  $\iff$  means "if and only if".)

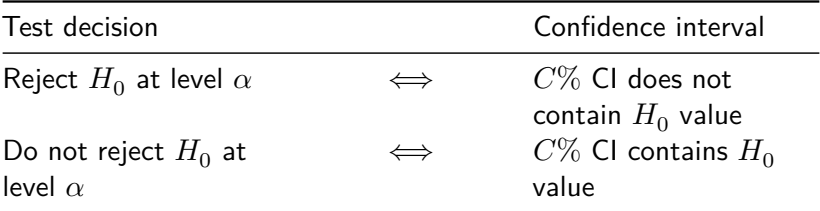

Idea: "Plausible" parameter value inside CI, not rejected; "Implausible" parameter value outside CI, rejected.

# The value of this

- ▶ If you have a test procedure but no corresponding CI:
- ▶ you make a CI by including all the parameter values that would not be rejected by your test.
- $\blacktriangleright$  Use:
	- $\alpha = 0.01$  for a 99% CI.
	- $\alpha = 0.05$  for a 95% CI.
	- $\blacktriangleright$   $\alpha = 0.10$  for a 90% CI, and so on.

# Testing for non-normal data

- ▶ The IRS ("Internal Revenue Service") is the US authority that deals with taxes (like Revenue Canada).
- ▶ One of their forms is supposed to take no more than 160 minutes to complete. A citizen's organization claims that it takes people longer than that on average.
- ▶ Sample of 30 people; time to complete form recorded.
- ▶ Read in data, and do  $t$ -test of  $H_0: \mu = 160$  vs.
	- $H_a: \mu > 160.$
- ▶ For reading in, there is only one column, so can pretend it is delimited by anything.

# Read in data

my\_url <- "http://ritsokiguess.site/datafiles/irs.txt" irs <- read\_csv(my\_url) irs

# A tibble: 30 x 1

Time

<dbl>

- 1 91
- 2 64
- 3 243
- 4 167
- 5 123
- 6 65
- 7 71

8 204

9 110

10 178

# i 20 more rows

Test whether mean is 160 or greater

```
with(irs, t.test(Time, mu = 160,
                 alternative = "greater"))
```

```
One Sample t-test
```

```
data: Time
t = 1.8244, df = 29, p-value = 0.03921
alternative hypothesis: true mean is greater than 160
95 percent confidence interval:
 162.8305 Inf
sample estimates:
mean of x
 201.2333
```
Reject null; mean (for all people to complete form) greater than 160.

### But, look at a graph

#### $ggplot(irs, aes(x = Time)) + geom\_histogram(bins = 6)$

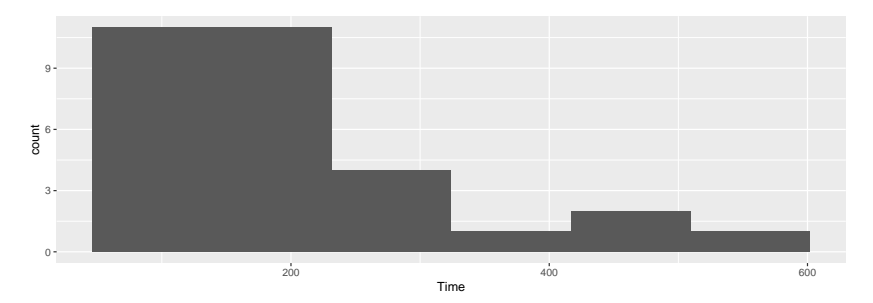

# **Comments**

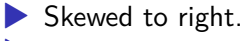

▶ Should look at *median*, not mean.

# The sign test

- ▶ But how to test whether the median is greater than 160?
- $\blacktriangleright$  Idea: if the median really is 160  $(H_0$  true), the sampled values from the population are equally likely to be above or below 160.
- $\blacktriangleright$  If the population median is greater than 160, there will be a lot of sample values greater than 160, not so many less. Idea: test statistic is number of sample values greater than hypothesized median.

# Getting a P-value for sign test  $1/3$

- ▶ How to decide whether "unusually many" sample values are greater than 160? Need a sampling distribution.
- $\blacktriangleright$  If  $H_0$  true, pop. median is 160, then each sample value independently equally likely to be above or below 160.
- $\triangleright$  So number of observed values above 160 has binomial distribution with  $n = 30$  (number of data values) and  $p = 0.5$ (160 is hypothesized to be *median*).

Getting P-value for sign test 2/3

 $\blacktriangleright$  Count values above/below 160:

irs  $\frac{9}{2}$ , count (Time > 160)

 $# A$  tibble:  $2 \times 2$  $\text{Time} > 160$  n <lgl> <int> 1 FALSE 13 2 TRUE 17

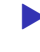

▶ 17 above, 13 below. How unusual is that? Need a *binomial table*.

Getting P-value for sign test 3/3

 $\triangleright$  R function dbinom gives the probability of eg. exactly 17 successes in a binomial with  $n = 30$  and  $p = 0.5$ :

```
dbinom(17, 30, 0.5)
```
#### [1] 0.1115351

▶ but we want probability of 17 *or more*, so get all of those, find probability of each, and add them up:

```
\text{tible}(x=17:30) %>%
  mutate(prob=dbinom(x, 30, 0.5)) %>%
  summarize(total=sum(prob))
```

```
# A tibble: 1 x 1
  total
  <dbl>
1 0.292
```
or

pbinom(17, 30, 0.5) # prob of <= 17

# Using my package smmr

▶ I wrote a package smmr to do the sign test (and some other things). Installation is a bit fiddly:

 $\blacktriangleright$  Install devtools (once) with

install.packages("devtools")

 $\blacktriangleright$  then install smmr using devtools (once):

library(devtools) install\_github("nxskok/smmr")

 $\blacktriangleright$  Then load it:

library(smmr)

#### smmr for sign test

▶ smmr's function sign\_test needs three inputs: a data frame, a column and a null median:

sign test(irs, Time, 160)

\$above\_below below above 13 17

\$p\_values alternative p\_value 1 lower 0.8192027 2 upper 0.2923324 3 two-sided 0.5846647

# Comments (1/3)

- ▶ Testing whether population median *greater than* 160, so want *upper-tail* P-value 0.2923. Same as before.
- ▶ Also get table of values above and below; this too as we got.

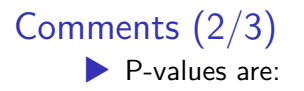

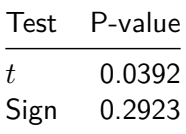

 $\blacktriangleright$  These are very different: we reject a mean of 160 (in favour of the mean being bigger), but clearly *fail* to reject a median of 160 in favour of a bigger one.

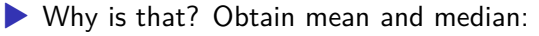

```
irs \frac{9}{2}, summarize(mean_time = mean(Time),
                    median time = median(Time))
```

```
# A tibble: 1 x 2
 mean_time median_time
     <dbl> <dbl>
      1 201. 172.
```
# Comments (3/3)

- ▶ The mean is pulled a long way up by the right skew, and is a fair bit bigger than 160.
- ▶ The median is quite close to 160.
- ▶ We ought to be trusting the sign test and not the t-test here (median and not mean), and therefore there is no evidence that the "typical" time to complete the form is longer than 160 minutes.
- ▶ Having said that, there are clearly some people who take a lot longer than 160 minutes to complete the form, and the IRS could focus on simplifying its form for these people.
- ▶ In this example, looking at any kind of average is not really helpful; a better question might be "do an unacceptably large fraction of people take longer than (say) 300 minutes to complete the form?": that is, thinking about worst-case rather than average-case.

# Confidence interval for the median

- ▶ The sign test does not naturally come with a confidence interval for the median.
- ▶ So we use the "duality" between test and confidence interval to say: the (95%) confidence interval for the median contains exactly those values of the null median that would not be rejected by the two-sided sign test (at  $\alpha = 0.05$ ).

# For our data

▶ The procedure is to try some values for the null median and see which ones are inside and which outside our CI.

 $\triangleright$  smmr has pval sign that gets just the 2-sided P-value:

```
pval_sign(160, irs, Time)
```
[1] 0.5846647

 $\blacktriangleright$  Try a couple of null medians:

pval\_sign(200, irs, Time)

[1] 0.3615946

pval\_sign(300, irs, Time)

[1] 0.001430906

▶ So 200 inside the 95% CL and 300 outside

# Doing a whole bunch

▶ Choose our null medians first:

(d <- tibble(null\_median=seq(100,300,20)))

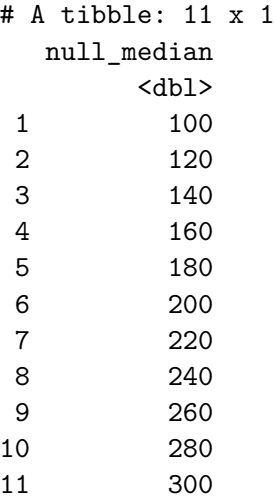

# … and then

"for each null median, run the function pval\_sign for that null median and get the P-value":

```
d \frac{9}{2}\% rowwise() \frac{9}{2}\%mutate(p_value = pval_sign(null_model, irs, Time))# A tibble: 11 x 2
# Rowwise:
  null median p_value
       <dbl> <dbl>
1 100 0.000325
2 120 0.0987
3 140 0.200
4 160 0.585
5 180 0.856
6 200 0.362
7 220 0.0428
```

```
8 240 0.0161
```

```
9 260 0.00522
```
# Make it easier for ourselves

- d  $\frac{9}{2}$ % rowwise()  $\frac{9}{2}$ %  $mutate(p_value = pval_sign(null_model, irs, Time)) %$  $mutate(in_out = ifelse(p_value > 0.05, "inside", "outside")$
- # A tibble: 11 x 3
- # Rowwise:

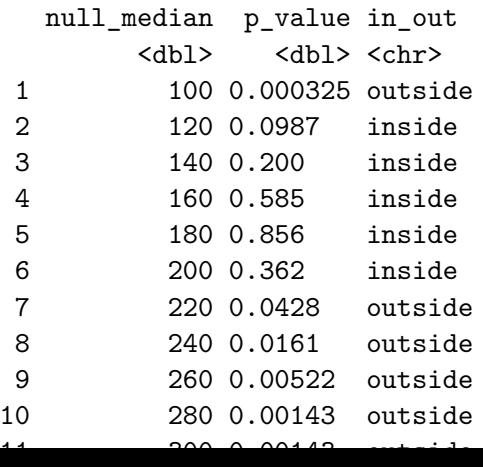

# confidence interval for median?

- ▶ 95% CI to this accuracy from 120 to 200.
- ▶ Can get it more accurately by looking more closely in intervals from 100 to 120, and from 200 to 220.

A more efficient way: bisection

▶ Know that top end of CI between 200 and 220:  $lo < -200$ hi <- 220

▶ Try the value halfway between: is it inside or outside? try  $\leftarrow$  (lo + hi) / 2 try

[1] 210

pval\_sign(try,irs,Time)

[1] 0.09873715

▶ Inside, so upper end is between 210 and 220. Repeat (over):

# … bisection continued

 $lo \leftarrow try$ try  $\leftarrow$  (lo + hi) / 2 try

[1] 215

pval\_sign(try, irs, Time)

[1] 0.06142835

▶ 215 is inside too, so upper end between 215 and 220. ▶ Continue until have as accurate a result as you want.

### Bisection automatically

▶ A loop, but not a for since we don't know how many times we're going around. Keep going while a condition is true:

```
lo = 200hi = 220while (hi - lo > 1) {
  try = (hi + lo) / 2ptry = pval_sign(try, irs, Time)
  print(c(try, ptry))
  if (ptry \leq 0.05)
    hi = tryelse
    lo = try}
```
# The output from this loop

- [1] 210.00000000 0.09873715
- [1] 215.00000000 0.06142835
- [1] 217.50000000 0.04277395
- [1] 216.25000000 0.04277395
- [1] 215.62500000 0.04277395
	- ▶ 215 inside, 215.625 outside. Upper end of interval to this accuracy is 215.

# Using smmr

 $\blacktriangleright$  smmr has function ci\_median that does this (by default  $95\%$  $Cl$ :

ci\_median(irs, Time)

```
[1] 119.0065 214.9955
```
 $\blacktriangleright$  Uses a more accurate bisection than we did. ▶ Or get, say, 90% CI for median:

ci\_median(irs, Time, conf.level=0.90)

[1] 123.0031 208.9960

▶ 90% CI is shorter, as it should be.

### **Bootstrap**

```
\triangleright but, was the sample size (30) big enough to overcome the
   skewness?
```
▶ Bootstrap, again:

```
tibble(sim = 1:1000) %>%
 rowwise() \frac{9}{2}mutate(my\_sample = list(sample(irs$Time, replace = TRUE))mutate(my_mean = mean(my-sample) %>%
  ggplot(aes(x=my_mean)) + geom\_histogram(bins=10) -> g
```
# The sampling distribution

#### g

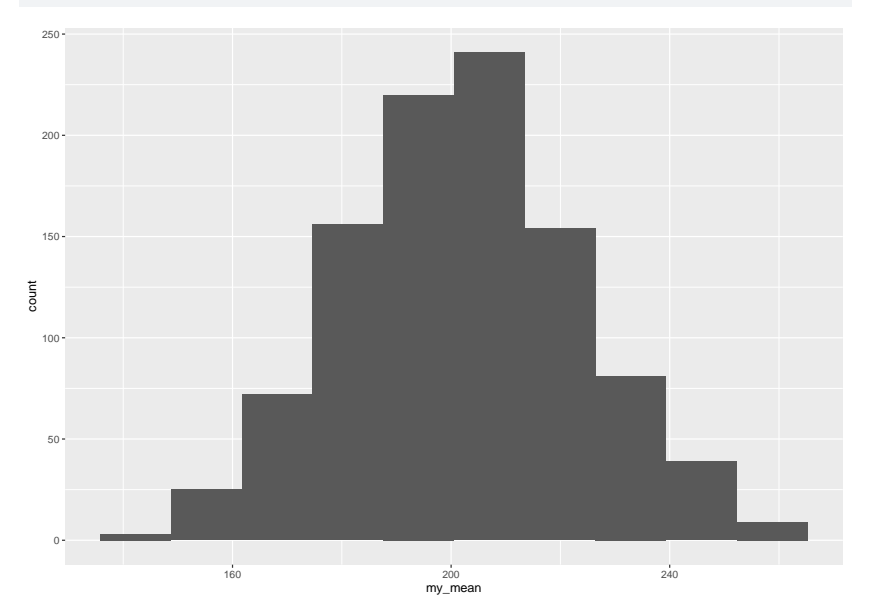

# **Comments**

- ▶ A little skewed to right, but not nearly as much as I was expecting.
- $\blacktriangleright$  The *t*-test for the mean might actually be OK for these data, *if the mean is what you want*.
- ▶ In actual data, mean and median very different; we chose to make inference about the median.
- ▶ Thus for us it was right to use the sign test.